**Subject:** Resolve to Recharge Your Internet - Your WoodstockTel eNewsletter January 2014

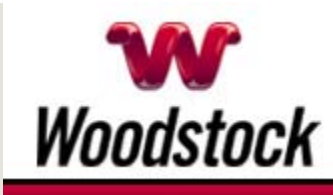

### **INSIDE THIS ISSUE**

**Social Media Alert** Watch Out For Social Media Spam (And Scams)

**Resolve To Recharge Your Internet Service With Faster Speeds** 

**Go Pinterest-ing!** Cool Stuff To Pin On Your Pinterest Boards

#### **This Month's FAQ**

Do I Have To Stop Using Microsoft Windows XP After Its Support Ends?

**Sites Of The Month** Great Sites To Check Out In January

**Two To View** A Couple Of Amazing Videos You Don't Want To Miss

**Short Tutorial** How To Find People To Follow On Twitter

### **Hi Woodstocktel.net Subscribers**

**Happy New Year!** Once the confetti is cleaned up and the noisemakers put away, it's time to tackle new challenges and enjoy new experiences. This January issue has plenty of new ideas to help you in the year ahead.

First you'll learn about the increased use of social media spam and its related phishing attacks. Be sure to review the precautions you can take to avoid becoming a victim. Also in the learning category, this issue explains the end of support for Windows XP and shares tips on how

to search for people to follow on Twitter. To start 2014 with plenty of fresh ideas, check out the cool Pinterest pins, incredible videos, and resource-rich websites.

The goal of each of our eNewsletters is to keep our subscribers informed regarding their Internet connection and to improve their Internet experience. We think you'll find this information interesting.

To see what's inside this issue, simply scroll down the eNewsletter or click on the links within the index to the left. Thanks for reading!

# **Social Media Alert – Watch Out For Social Media Spam (And Scams)**

-

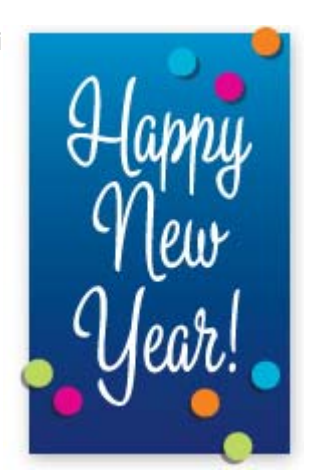

January 2014

In the first half of 2013,  $spam - the source of the Internet$ since 1993 - grew by 355 percent across the Internet's most popular social networks. This is according to data from Nexgate's State of Social Media Spam Report. It shows that about 1 in 200 social messages contain spam. Facebook and YouTube were the most infected, containing more spam than other social networks by a ratio of 100 to 1... **CLICK HERE FOR ALL THE DETAILS.** 

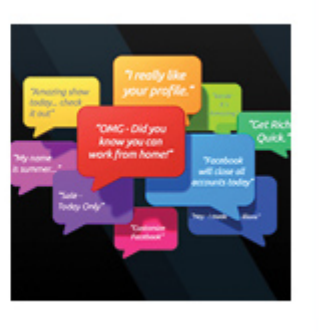

## *Back to Top*

# **Resolve To Recharge Your Internet Service With Faster Speeds**

Start the New Year with a new Internet plan from Woodstock Telephone Company.

For example, pick up the pace with a plan that offers up to 20 Mbps download and 10 Mbps upload speeds — ideal for video streaming, online gaming, and multiple-device households.

To upgrade your Internet speed, call us today at 507-658-3830.

*Back to Top*

## **Go Pinterest-ing! – Cool Stuff To Pin On Your Pinterest Boards**

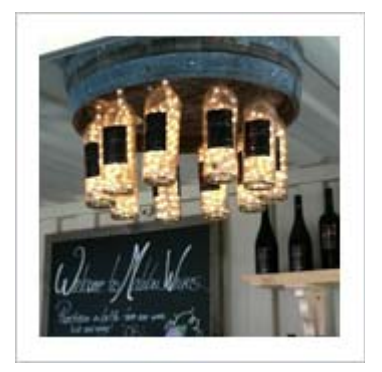

**Light Up Where You Dine With Wine**

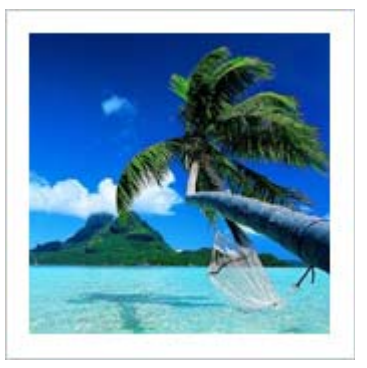

**A Dreamy Photo Of A Beach Paradise**

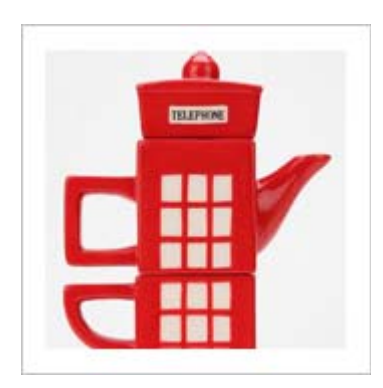

**A Little Bit of London For Afternoon Tea**

You haven't started pinning on Pinterest yet and you want to get started? If so, click here.

*Back to Top*

**This Month's FAQ – Do I Have To Stop Using Microsoft Windows XP After Its Support Ends?**

**Question:** I'm still using Microsoft Windows XP as my operating system. Can I keep using it after Microsoft ends its support in April 2014?

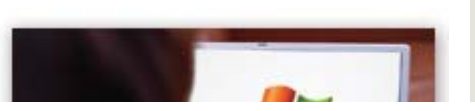

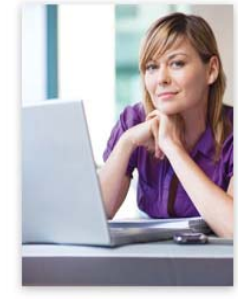

**Answer:** Support for Windows XP (and Office 2003) will end on April 8, 2014. After that date, Microsoft will no longer provide new security updates, non-security hotfixes, free or paid assisted support options, or online technical content updates.

You can continue to use Windows XP, but it's not recommended since your computer might become more vulnerable to security risks and viruses. Microsoft strongly recommends you get current with Windows and Office. For complete details including instructions for moving to Windows 7 or Windows 8, visit: http://windows.microsoft.com/en-us/windows/end-supporthelp

*Back to Top*

# **Sites Of The Month – Great Sites To Check Out In January**

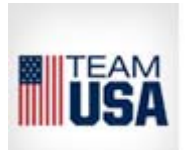

## **Go For The Gold!**

teamusa.org – Join Team USA on the Road to the 2014 Sochi Olympic Games. Get to know the athletes by reading their bios, watching video interviews, and checking out their blogs. You can also browse around the Team USA Shop to pick up clothing to show your support for the team.

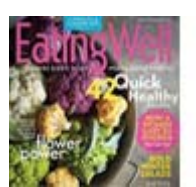

#### **Recipes For A Healthier 2014**

eatingwell.com – If you're making a New Year's resolution to eat better in 2014, this site can make it easier for you to be successful. You'll find all kinds of recipes that are healthy and delicious including Breakfasts to Grab & Go, Quick 5-Ingredient Dinners, and 26 Soups to Help You Lose Weight.

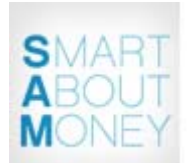

### **It Pays To Be Smart About Money**

smartaboutmoney.org – Smart About Money (SAM) is a program of the National Endowment for Financial Education — an independent, nonprofit foundation. This site's many tools and resources include calculators to help with budgeting and debt management, a LifeValues quiz, worksheets, and more.

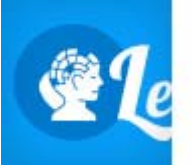

### **Take a Free Personality Test**

learnmyself.com – What's more fascinating than learning about yourself? This site offers a free personality test that shows the five main aspects of your personality as well as a breakdown of 30 traits like kindness, anger, imagination, and intellect. One user described it as eerily accurate! Nine other free tests are also available.

*Back to Top*

## **Two To View – A Couple Of Amazing Videos You Don't Want To Miss**

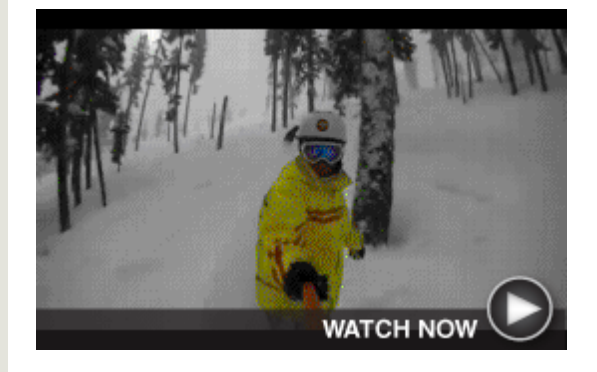

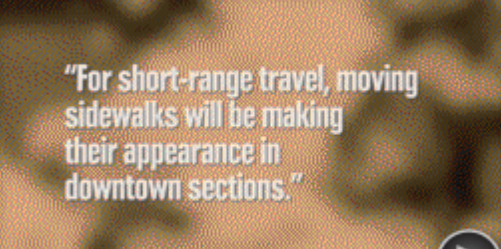

**WATCH NOW** 

**Killer Trees on Whistler Mountain** This video lets you go along for the adventure of snowboarding over buried stumps and deep powder in a tree-filled run on Whistler Mountain. It's a fast-paced adrenalin rush that includes some close calls!

#### **1964 Predictions About 2014**

In 1964, science fiction writer Isaac Asimov made predictions about 2014. Many of them came true, such as: "Communications will become sight-sound and you will see as well as hear the person you telephone."

#### *Back to Top*

# **Short Tutorial – How To Find People To Follow On Twitter**

If you're fairly new to Twitter, or are simply looking for new people to follow, check out the Twitter search tips below:

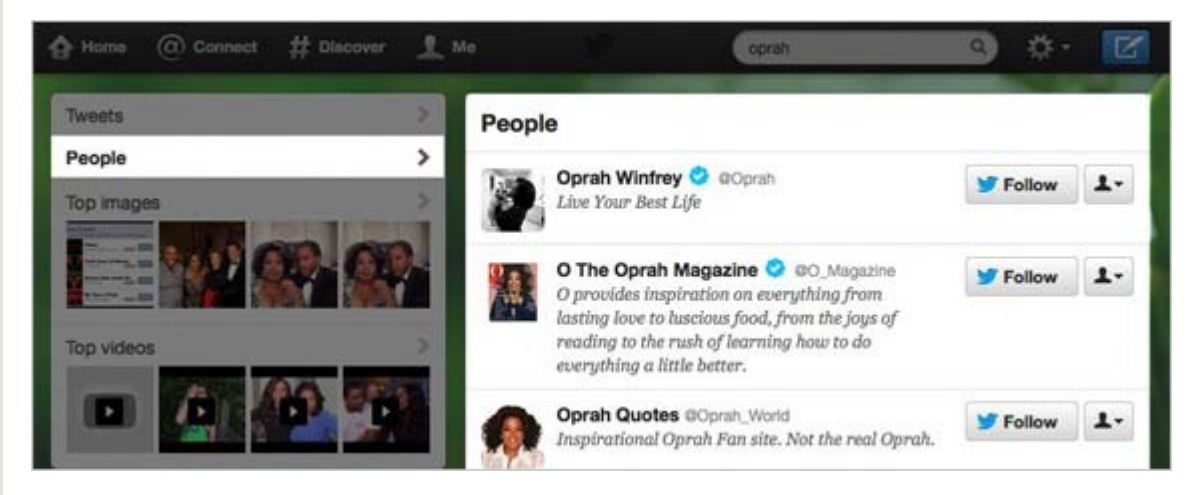

### **How to find people by name:**

- Type the person's name into the search box at the top of your Twitter homepage.
- Results for your search will show up under the People tab on the search results page.
- You can also search by typing the person's name into the search box on the Connect page.

#### **How to browse accounts by interest:**

- From the Discover page, click Browse categories.
- Click on any interesting category. You'll be shown a list of accounts you may want to follow.
- You can also browse by interest using the search box at the top of the Browse categories page. Type in a topic (like "news" or "basketball") or a descriptive phrase (such as "ballet dancer" or "actor") and you'll see a list of account results for that search term.

#### **How to browse Twitter's suggestions:**

• On the Discover page, click on Who to follow.

- Browse suggestions Twitter has generated for you based on who Twitter thinks you might find interesting.
- Click Follow to follow any user, or click their username to learn more about them.

#### *Back to Top*

We hope you found this newsletter to be informative. It's our way of keeping you posted on the happenings here. If, however, you'd prefer not to receive these bulletins, click here.

Thanks for your business!

Best regards

Terry Nelson OPERATIONS MANAGER

Woodstock Telephone Co. 337 Aetna St. Ruthton, MN 56170

507-658-3830

©2014 Cornerstone Publishing Group Inc.

Trademarks: All brand names and product names used in this eNewsletter are trade names, service marks, trademarks or registered trademarks of their respective owners.